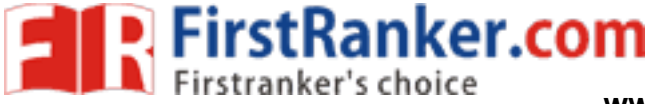

**www.FirstRanker.com www.FirstRanker.com**

**Code No. 10073**

## **FACULTY OF COMMERCE**

### **B.Com. V – Semester (CBCS) Examination, November / December**

**2019 (For Computer / Computer Application Courses) Subject:**

#### **Business Simulation**

**Paper Code – BC – 508 Elective – II**

**Time: 3 Hours Max.Marks: 80**

# **PART – A (5x4 = 20 Marks)**

# **[Short Answer Type]**

#### **Note: Answer any five of the following questions.**

- 1 Uses of Cell References in Formula
- 2 VLOOK and HLOOK functions with examples
- 3 Various Layouts of Excel Spreadsheet
- 4 Formatting tools available on the Home tab
- 5 Goal Seeking in Excel
- 6 What is Forecasting?
- 7 Applications of Risk Analysis
- 8 How to remove Duplicates in a Table?

#### **PART – B (5x12 = 60 Marks) [Essay Answer Type]**

### **Note: Answer all the questions.**

9 a) What are functions in Excel? Explain various types of functions used.

**OR**

- Essay Answer Type<br>
Note: Answer all the ques<br>
ns in Excel? Explain various types<br>
ne different methods of referring Dans.<br>
The different methods of referring Dans.<br>
The Conditional Formatting technic<br>
OR<br>
and Filtering Opt b) Explain about the different methods of referring Data from Different Worksheets, with neat diagrams.
- 10 a) Explain the different Conditional Formatting techniques applied to Excel Data Sheets.

**OR**

- b) Explain Sorting and Filtering Options in Excel. How is Slicer different from them.
- 11 a) Briefly write about Advanced Data Validation Techniques.

**OR**

- b) Write the steps to create Charts. Explain Spark lines with an example.
- 12 a) What is Monte Carlo Simulation?

#### **OR**

- b) What is Forecasting in Excel? Explain Exponential smoothing and Linear regression forecasting methods.
- 13 a) Briefly write about Advanced Simulation Techniques.

**OR**

b) How do you perform Simulation using @ Risk? **\*\*\*\***

#### **www.FirstRanker.com**

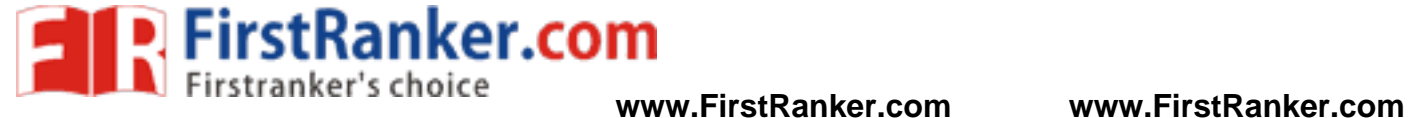

Www.FirstRanker.com